# **Apostas esportivas: como baixar o Betano app e começar a jogar! | Use o bônus de 5 BRL da Betfair**

**Autor: symphonyinn.com Palavras-chave: Apostas esportivas: como baixar o Betano app e começar a jogar!**

### **Apostas esportivas: como baixar o Betano app e começar a jogar!**

O Betano é uma plataforma online de apostas esportivas que permite aos jogadores participar de apostas em Apostas esportivas: como baixar o Betano app e começar a jogar! mais de 30 esportes diferentes. Além disso, oferecem promoções especiais como artilheiros e outros desafios.

### **Como baixar o Betano app?**

Baixar o aplicativo Betano no seu celular é muito simples! Siga estas etapas:

- 1. Entre no site oficial da Betano pelo seu dispositivo móvel.
- 2. Role a página até o rodapé e clique no banner "Baixar o app".
- O sistema irá verificar automaticamente seu dispositivo e sugerir a versão correspondente 3. para download.
- Clique em Apostas esportivas: como baixar o Betano app e começar a jogar! "Abrir" para 4. utilizar o aplicativo.

### **Por que usar o Betano app?**

O aplicativo Betano oferece vários benefícios para os jogadores, entre eles:

- Uma experiência de jogo completa e em Apostas esportivas: como baixar o Betano app e começar a jogar! tempo real em Apostas esportivas: como baixar o Betano app e começar a jogar! qualquer lugar;
- Facilidade de acesso a todas as promoções e apostas especiais;
- Uma interface intuitiva e fácil de navegar;
- Assistência ao cliente 24 horas por dia, 7 dias por semana.

### **Apostas esportivas no Betano**

A Betano oferece uma ampla variedade de opções de apostas esportivas, incluindo:

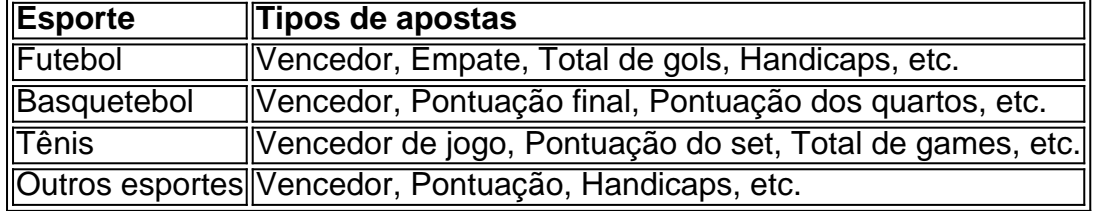

### **Conclusão**

O Betano é uma plataforma de apostas esportivas popular que oferece uma ampla variedade de opções de apostas esportivas. O aplicativo Betano permite aos jogadores acessar facilmente todas as promoções e desafios, além de oferecer uma experiência de jogo completa e em Apostas esportivas: como baixar o Betano app e começar a jogar! tempo real em Apostas esportivas: como baixar o Betano app e começar a jogar! qualquer lugar. Para aproveitar ao máximo o que a Betano tem a oferecer, siga as etapas para baixar o aplicativo e comece a jogar agora!

## **Partilha de casos**

Olá, permíta-me introduzir-me. Me chamo Laura, uma apaixonada por tecnologia e jogos. Hoje, vou compartilhar minha experiência ao fazer download do aplicativo Betano no Brasil. Hoje em Apostas esportivas: como baixar o Betano app e começar a jogar! dia, é fundamental ter tudo ao alcance de nosso celular. Busquei um bom aplicativo de apostas esportivas e descobri a Betano. A primeira etapa foi baixar o aplicativo. Fui até o site oficial da Betano e rolessei até o final da página onde encontrei o banner para download. Cliquei e em Apostas esportivas: como baixar o Betano app e começar a jogar! seguida, fui direcionada para a loja de aplicativos de meu celular (no meu caso, um iPhone). O processo foi rápido e simples, sem dificuldades.

Após baixar, abri o aplicativo e fiquei encantada com a variedade de esportes e jogo oferecidos. A interface é amigável, tanto para um iniciante como um veterano nas apostas esportivas.

Experimentei algumas apostas diferentes, com opções como apostar em Apostas esportivas: como baixar o Betano app e começar a jogar! tempo real. Além disso, a Betano possui um bônus de boas-vindas, o que fez com que eu me sentisse ainda mais incentivada a fazer minhas apostas allí.

Como recomendação, sugiro aos leitores que verifiquem as opções de aposta disponibilizadas e os termos e condições do bônus de boas-vindas antes de fazer qualquer depósito. Além disso, é necessário estar ciente de que ao se envolver em Apostas esportivas: como baixar o Betano app e começar a jogar! jogos de apostas, deve-se fazê-lo responsavelmente.

Levando em Apostas esportivas: como baixar o Betano app e começar a jogar! consideração os insights psicológicos, jogos de apostas podem ser trabalhosos mentalmente. Mantenha-se ciente de como as apostas afetam seu bem-estar emocional e financeiro para que tenha uma experiência positiva sem trazer consequências desnecessárias.

Observando as tendências de mercado atuais, os aplicativos de apostas estão aumentando em Apostas esportivas: como baixar o Betano app e começar a jogar! popularidade no Brasil, particularmente durante eventos esportivos importantes como a Copa do Mundo e os Jogos Olímpicos. Mesmo que esse mercado seja competitivo, até agora tenho ficado satisfeita com a Betano.

A experiência completa envolvendo o download e uso do aplicativo Betano foi precisa, clara e confortável. Com apostas em Apostas esportivas: como baixar o Betano app e começar a jogar! esportes abrangentes, um bônus de boas-vindas, uma interface amigável e um processo de download facilitado, recomendaria o aplicativo Betano a quem quiser envolver-se no mundo das apostas esportivas.

Agora é com vocês: experimentem usar o aplicativo Betano. Dêem-lhe uma chance e vejam onde vai levá-lo! Até a próxima.

### **Expanda pontos de conhecimento**

### **Como faço o download do aplicativo Betano?**

Para fazer o download do aplicativo Betano, siga as etapas abaixo:

- 1. No site da plataforma, clique no botão "Download our Android app".
- 2. Clique novamente no banner do aplicativo Betano.

3. Depois que o sistema for baixado no seu dispositivo, clique em Apostas esportivas: como baixar o Betano app e começar a jogar! "abrir" para começar a utilizar o aplicativo.

### **comentário do comentarista**

Este é um artigo sobre a plataforma de apostas esportivas Betano e como baixar o aplicativo Betano. Betano é uma plataforma online que permite aos jogadores participar de apostas em Apostas esportivas: como baixar o Betano app e começar a jogar! mais de 30 esportes diferentes, além de oferecer promoções especiais como artilheiros e outros desafios. O artigo explica, passo a passo, como baixar o aplicativo no celular e seus benefícios, como facilidade de acesso a promoções e apostas especiais, interface intuitiva e assistência ao cliente 24 horas por dia, 7 dias por semana. Além disso, o artigo aborda as diferentes opções de apostas esportivas disponíveis na Betano, como futebol, basquetebol, tênis e outros esportes.

Em resumo, o Betano é uma plataforma de apostas esportivas completa e conveniente, com uma ampla variedade de opções de apostas e benefícios para os usuários do aplicativo. Se você está interessado em Apostas esportivas: como baixar o Betano app e começar a jogar! fazer apostas esportivas, o Betano pode ser uma boa opção para você. Tente seguir as etapas fornecidas no artigo para baixar o aplicativo e comece a jogar hoje mesmo!

#### **Informações do documento:**

Autor: symphonyinn.com Assunto: Apostas esportivas: como baixar o Betano app e começar a jogar! Palavras-chave: **Apostas esportivas: como baixar o Betano app e começar a jogar! | Use o bônus de 5 BRL da Betfair** Data de lançamento de: 2024-08-26

#### **Referências Bibliográficas:**

- 1. [como apostar no betboo](/html/como-apostar-no-betboo-2024-08-26-id-20781.pdf)
- 2. <mark>[b1 bet casino login](/pdf/b1-bet-casino-login-2024-08-26-id-7063.pdf)</mark>
- 3. [mister jack bets](/article/mister-jack--bet-s-2024-08-26-id-35745.htm)
- 4. [casas à venda no cassino querência rio grande](https://www.dimen.com.br/aid-category-artigo/article/cas-as-�-venda-no-cas-sino-quer�ncia-rio-grande-2024-08-26-id-17012.shtml)